Lionytics For Outlook Скачать 2022

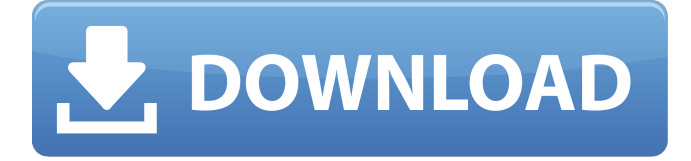

### **Lionytics For Outlook Crack For Windows**

- Отправляет интеллектуальные оповещения в режиме реального времени при обнаружении нежелательных или угрожающих сообщений электронной почты. - Обнюхивайте каждое электронное письмо, которое приходит к вам, чтобы предотвратить спам с помощью своего высокоуровневого антиспамового движка - Загрузите всю важную информацию в электронные письма, чтобы уменьшить вашу нагрузкуQ: Можно ли указать веб-страницу в качестве источника статьи в Википедии? Википедия — это не только вики, но и полезный источник знаний. В последнее время я заметил, что во многих статьях Википедии цитируются веб-страницы, а не книги или статьи из других источников. Это имеет смысл в некоторой степени. Например, я могу процитировать веб-страницу с предложением, содержащим ключевое слово «железо», которое также определено в Википедии. Лучше цитировать веб-страницу, а не книгу. Но интересно, можно ли указывать веб-страницу как источник статьи? А: Да, теперь это возможно с использованием формата библиографического цитирования. Из Википедии: Библиографические ссылки имеют решающее значение для Википедии; это общепринятая практика связывать все изменения с другими источниками и цитировать статьи Википедии в сноски. Например, статья известного человека в Википедии должна быть аннотирована следующим образом: [Имя автора], h... процитировано [ссылка на Википедию] ("[ссылка на Википедию]") который дает правильную ссылку на автора и запись в Википедии. А:

Кажется, что правильнее всего ссылаться на первоисточники, такие как книги или статьи, а не на веб-источники. Но, есть своего рода исключения. Когда источники могут быть изменены на самой исходной веб-странице, эти страницы должны быть процитированы таким образом, как [исходная ссылка страницы] («[ссылка на исходную веб-страницу]») А: Здесь есть два вопроса: можно ли указывать веб-страницу в качестве источника статьи? Да. Однако это неправильный способ использования тега cite. См. документацию для получения подробной информации, включая пример. лучше указать источник, например, книгу или статью? Нет, ссылка на веб-страницу не лучше, чем ссылка на книгу или статью. Причина в том, что в Википедии есть много разных способов цитирования статьи, и со временем это может измениться. Лучше цитировать один источник, и исправлять цитату как можно скорее

### **Lionytics For Outlook With License Code Download [Mac/Win] [April-2022]**

- Бесплатная пробная версия, вы можете бесплатно протестировать Lionytics для Outlook. - При подписке на платную версию вы получите пожизненную лицензию. - При желании вы можете подписаться на однопользовательскую лицензию без пробного периода. - Если вы хотите использовать название компании, группы или домена, вам следует приобрести полную версию для такого требования. Если вы используете проводник Windows, вам будет очень сложно перемещаться и управлять несколькими файлами, которые вы сохранили на сервере или в общих сетевых папках. Чтобы справиться с этой проблемой, вы можете использовать программу поиска файлов, которая поможет вам найти и извлечь определенные файлы и папки. Microsoft представила собственное приложение для поиска и управления файлами, например, Windows 7 File Search & Management. Как правило, эти программы предоставляют множество возможностей для навигации, поиска, управления и извлечения файлов и папок. Ключевые слова: поиск и управление файлами Windows 7, управление файлами, поиск файлов, папка мультимедиа, проигрыватель Windows Media, формат Windows Media, загрузчик Windows Media. С помощью этого программного обеспечения вы можете легко превратить свой iPod в великолепный проигрыватель MP3/MP4. Lionytics for

iPod позволяет вам установить прошивку вашего iPod через Интернет. Благодаря установленной новой прошивке вы можете использовать iPod в качестве MP3-плеера (без iTunes) как цифровой плеер. Вы также можете передавать файлы и музыку на свой iPod/iPhone. Вы можете использовать USBкабель или беспроводное соединение. Это означает, что никаких проблем с мобильными устройствами — только ваш iTunes. Установка в один клик и никаких настроек. Lionytics for Outlook — это надежная надстройка, которая легко интегрируется в Outlook и обеспечивает полную защиту от спама. Таким образом, с помощью Lionytics for Outlook у вас есть возможность управлять и отслеживать все входящие и исходящие электронные письма. Кроме того, вы можете интегрировать надстройку с учетной записью в социальной сети, такой как Twitter, и сканировать все свои медиа-профили и обновления, а также отображать, кто следит за вами, а кто нет. Lionytics для Outlook Описание: - Бесплатная пробная версия, вы можете бесплатно протестировать Lionytics для Outlook. - При подписке на платную версию вы получите пожизненную лицензию. - При желании вы можете подписаться на однопользовательскую лицензию без пробного периода. - Если вы хотите использовать название компании, группы или домена, вам следует приобрести 1709e42c4c

## **Lionytics For Outlook Download**

Если вы ищете надежный инструмент для управления электронной почтой, вы пришли в нужное место. Lionytics for Outlook — это надстройка для Outlook 2007, 2010, 2013 и 2016. С надстройкой у вас есть доступ к различным функциям, таким как страница новостей для вашего профиля, которую вы можете использовать, чтобы показать, кто следит за вами, а кто нет. Надстройка также позволяет вам управлять своими контактами и просматривать их, а также отображать, кто подписан на вас, а кто нет. Кроме того, вы можете просматривать все медиа-потоки ваших учетных записей в социальных сетях, таких как Twitter или Facebook, и получать обновления, а также загружать последние медиафайлы. Вы даже можете просмотреть последние сообщения ваших контактов и их статусы. Вы даже можете приостановить или возобновить сканирование в случае необходимости. Lionytics для Outlook также может информировать вас о получении нового сообщения в папке «Входящие», и вы можете установить собственные правила электронной почты для надстройки. Кроме того, надстройка позволяет быстро отвечать на электронные письма, блокировать спамеров или автоматически пересылать сообщения на отдельную учетную запись электронной почты. Lionytics for Outlook можно использовать как отдельное приложение или интегрировать с вашим почтовым клиентом. Надстройка действует как надстройка для управления социальными сетями и платформа социальных сетей. Кроме того, надстройку также можно использовать как отдельную надстройку для управления мультимедиа. Возможности Lionytics для Outlook включают: Сканируйте свои профили в социальных сетях, чтобы создать персонализированную страницу новостей. Загружайте обновления своих каналов в социальных сетях. Управляйте своими учетными записями в социальных сетях, таких как Twitter или Facebook. Получайте обновления из своих учетных записей в социальных сетях. Интеграция с социальными сетями. Получайте последние сообщения в социальных сетях от ваших контактов. Используйте, чтобы получать своевременные и актуальные новости и обновления от ваших контактов. Lionytics для обзора Outlook: Сводка отзывов Последнее обновление: вторник, 12 октября 2016 г. 4 Lionytics for Outlook — это полнофункциональная надстройка

социальных сетей для Outlook, которая предоставляет вам различные функции для управления, мониторинга и отслеживания ваших учетных записей в социальных сетях. Обзор Lionytics for Outlook — это надежная надстройка, которая легко интегрируется в Outlook и обеспечивает полную защиту от спама. Надстройка предоставляет вам личную новостную ленту

### **What's New In?**

► Добавляет в папку «Входящие» столбец «Класс угроз», который помогает идентифицировать и сортировать почту в зависимости от ее уровня приоритета и риска. ► Определяет, какие учетные записи будут «доверенными» для отправки ► Автоматически отвечает спамерам ► Анализирует ваши учетные записи в социальных сетях и сообщает, кто следит за вами, а кто нет Функции: + Добавьте в папку «Входящие» столбец «Класс угроз», который поможет вам идентифицировать и сортировать почту в зависимости от ее уровня приоритета и риска. + Определяет, какие учетные записи будут «доверенными» для отправки. + Автоматически отвечает спамерам + Анализирует ваши учетные записи в социальных сетях и сообщает, кто следит за вами, а кто нет. @TotalRecall, в Интернете уже довольно давно циркулирует много антивредоносного мусора, и хотя ему так и не удалось остановить орду зомби, ему удалось сделать повседневную жизнь немного более разочаровывающей для обычного человека. Обидно, но, к сожалению, в последнее время я получаю больше этого хлама, чем обычно. И вот это будет моим доказательством; На самом деле я обнаружил, что эта вредоносная программа (я называю ее мусором) застряла на моем жестком диске. Быстрое сканирование с помощью Malwarebytes Anti-Malware выявило следующие цифры: Общее использование ресурсов: 20,95 МБ Общий размер программы: 187 КБ Общий установленный размер: 187 КБ Самое приятное в этом барахле, и именно поэтому я публикую это сегодня, заключается в том, что ему каким-то образом удалось заблокировать мой компьютер, пока он работал. Лучшие предложения в Интернете можно найти здесь. Сегодня в сети тысячи бесплатных игр. Обязательно посетите сайт www.ninjakabin.com, чтобы узнать о 100% бесплатных предложениях для MMORPG, игровых автоматов, компьютерных игр и многого другого. На The Cookie Diet доступны одиннадцать специальных коллекционных

предметов ограниченного выпуска. Закажите сегодня, чтобы получить свое сегодня. Посмотреть этот пресс-релиз. (PRWEB) 29 апреля 2011 г. TheCookieDiet.com рад объявить сегодня о выпуске 11 коллекционных предметов ограниченного выпуска, доступных в качестве рекламных предметов для новой книги «Cookie Diet». 11 пунктов были разработаны, разработаны и будут доступны исключительно в The Cookie Diet Book и eBook. Предметы нового коллекционера основаны на совершенно новом рецепте Cookie Diet, а предметы включают купон на 2,50 доллара на

# **System Requirements For Lionytics For Outlook:**

\* ОС Windows: Требуется Windows 8 (32/64 бит), Windows 7 и Windows Vista не будут работать. Пожалуйста, проверьте системные требования для вашей конкретной версии Windows. \* Системная память: 2 ГБ или больше. \* Место на жестком диске: Требуется 32 МБ свободного места. \* Видео: \* Требуется оборудование, совместимое с DirectX 9.0c, и графические драйверы DirectX 9.0c. Для Windows 8 требуется оборудование и драйверы, совместимые с DirectX 9.0c.